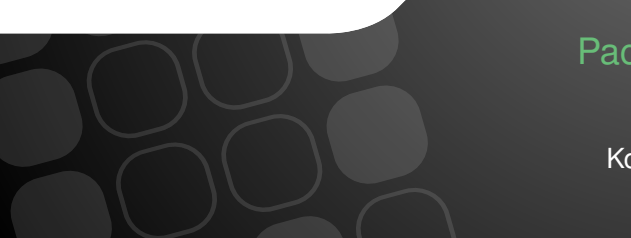

#### Packt Mein Shop das? Oxid Commons 2016

Kore Nordmann (@koredn) 2nd June 2016

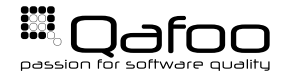

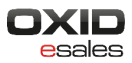

### Hi, I'm Kore (@koredn)

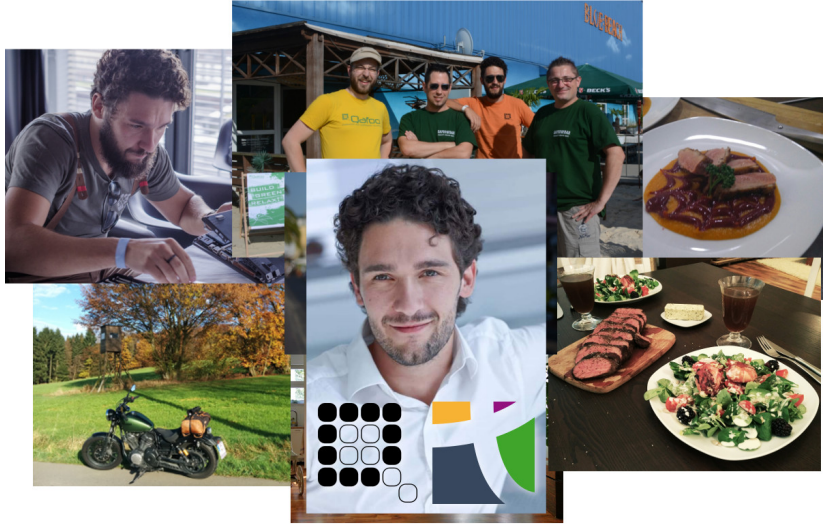

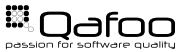

## Simulate Real Load

London Travel Info

- $\triangleright$  We did this several times
- $\triangleright$  No shop had performance issues when going live

How?

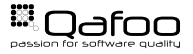

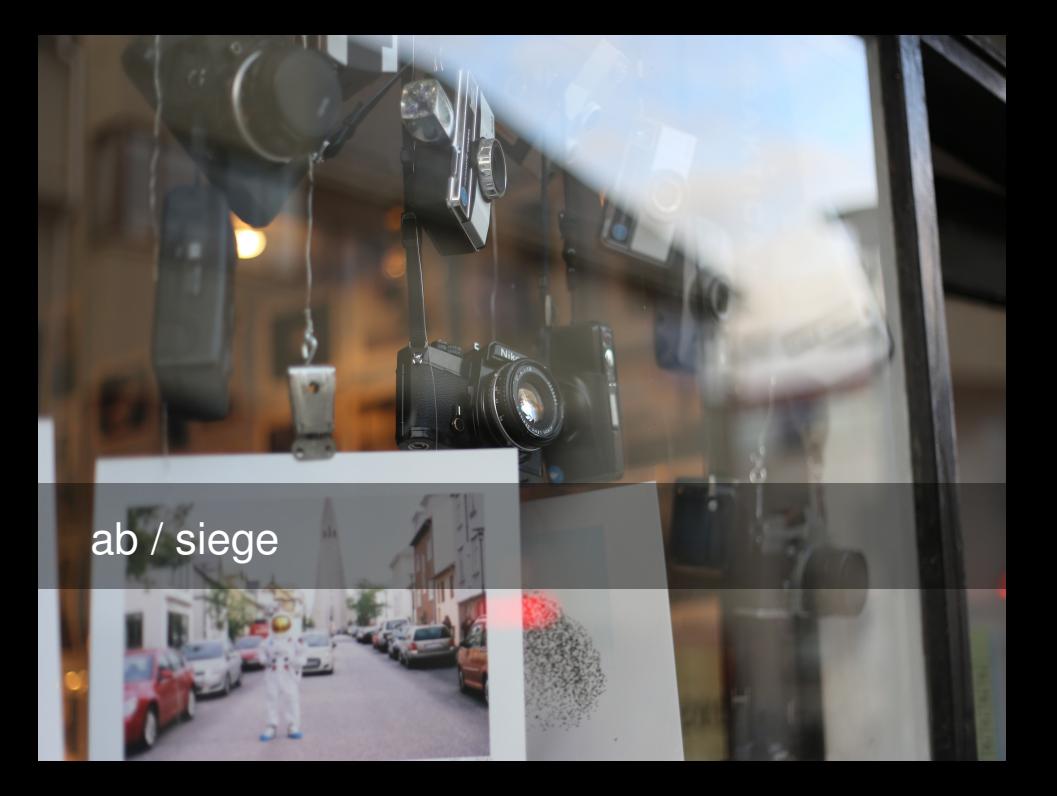

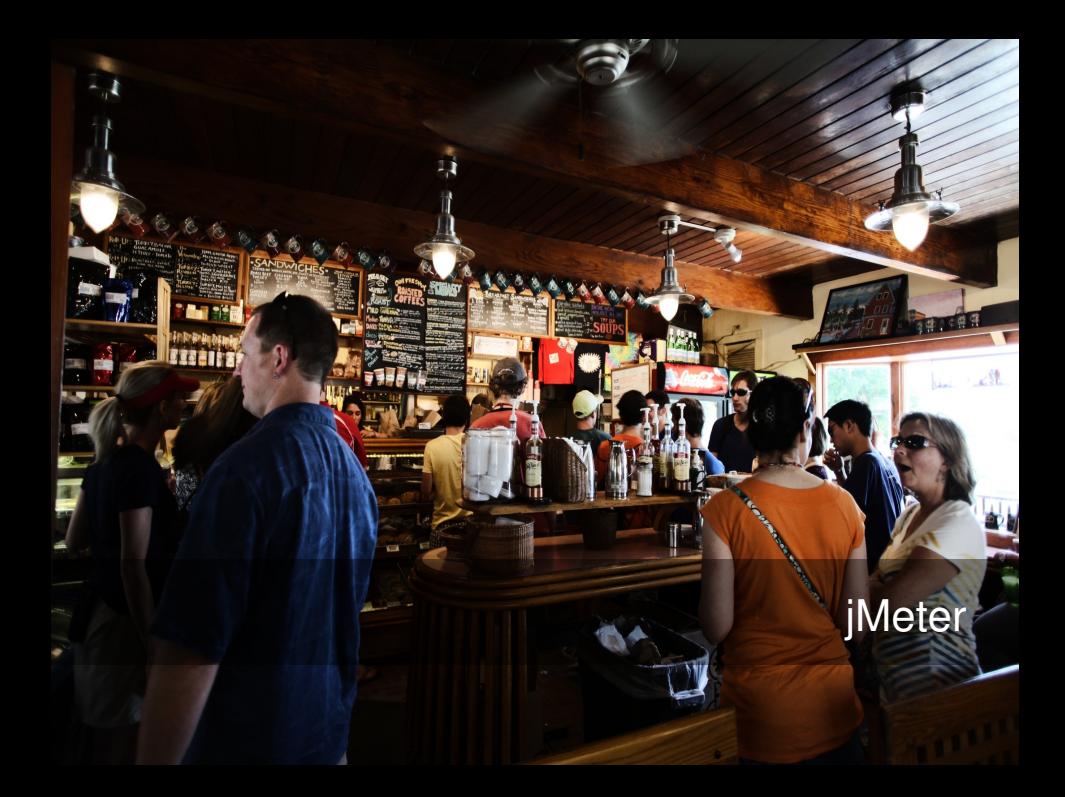

## Do Not Guess – Measure!

 $\chi$ 

#### <span id="page-7-0"></span>[How To](#page-7-0)

[Common Problems](#page-16-0)

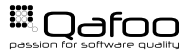

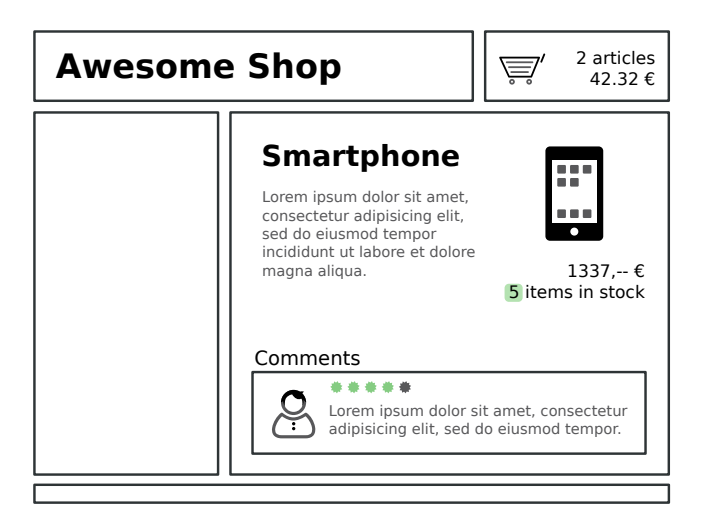

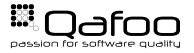

#### $\blacktriangleright$  What happens in your shop?

- $\triangleright$  Random browser
- $\triangleright$  User registration
- **Logged in browser**
- $\triangleright$  Checkout process

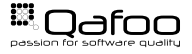

- $\blacktriangleright$  How many checkouts per day?
- $\blacktriangleright$  How many page impressions per day?
- $\blacktriangleright$  How many checkouts / PIs during peak time?
	- $\rightarrow$  240.000 page impressions per day → 10.000PI/h?
	- Are you .de?  $\rightarrow$  30.000PI/h
	- Peak business hours?  $\rightarrow 60.000$ PI/h  $\rightarrow 20$ reg/s

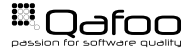

п

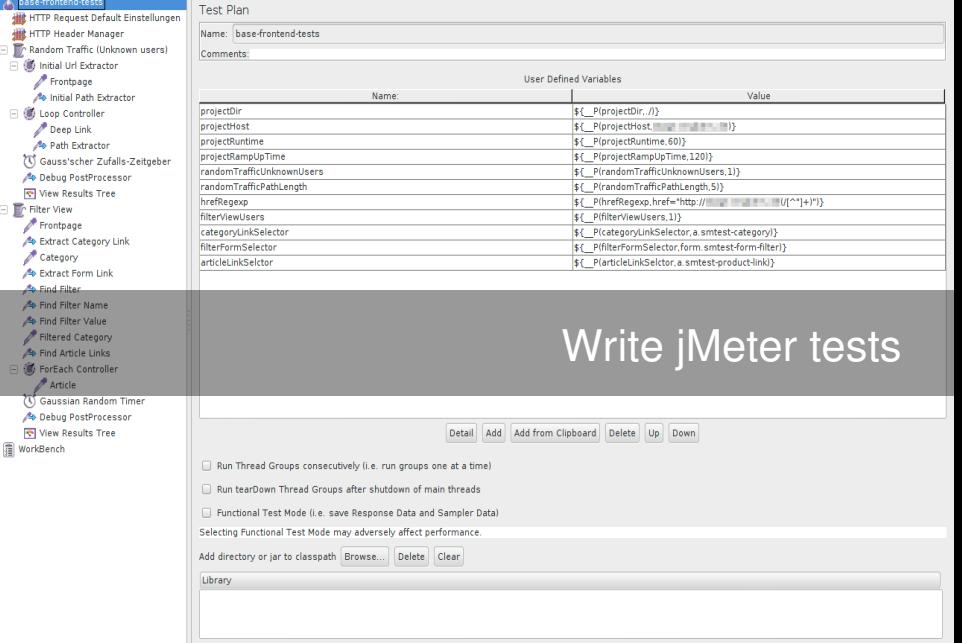

- $\triangleright$  User types / execution plans
	- $\triangleright$  Thread groups
- $\triangleright$  Action timing
	- $\blacktriangleright$  Timers
- $\triangleright$  Organize and combine logic (loops, etc.)
	- $\triangleright$  Controllers
- Example data, cookie manager,  $\dots$ 
	- $\triangleright$  Configuration elements
- $\triangleright$  Actual work (HTTP, SOAP, ... requests)
	- $\triangleright$  Samplers

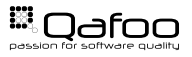

#### How to setup a load-test?

- 1. Provision server
- 2. Reset server
- 3. Prime server
- 4. Run test
- 5. Analyze data

### Reproducible automated tests on real-world servers

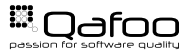

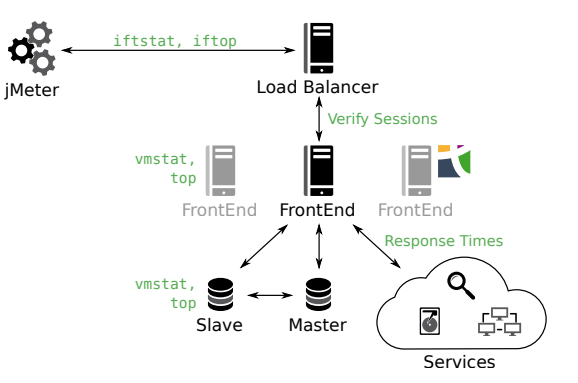

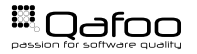

#### Analyze Data

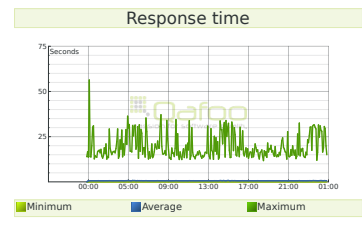

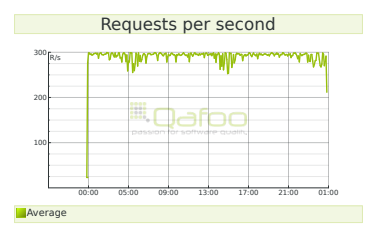

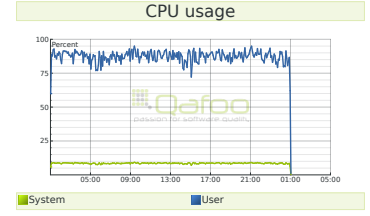

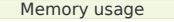

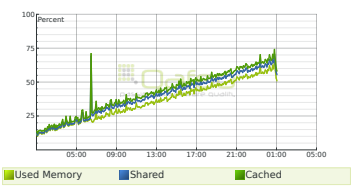

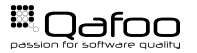

<span id="page-16-0"></span>[How To](#page-7-0)

#### [Common Problems](#page-16-0)

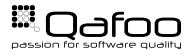

# Varnish / Edge Side Includes

Reference of the the

## NFS

### Server Configuration

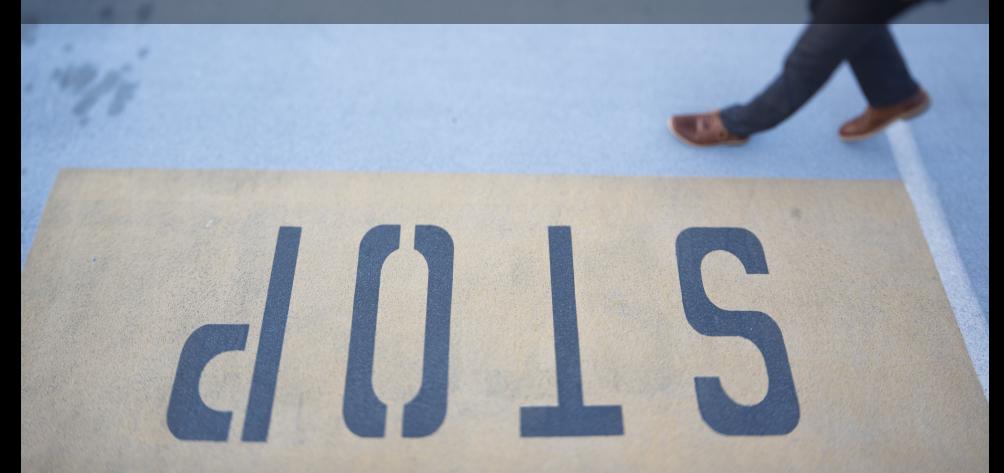

## **Opcode Caches**

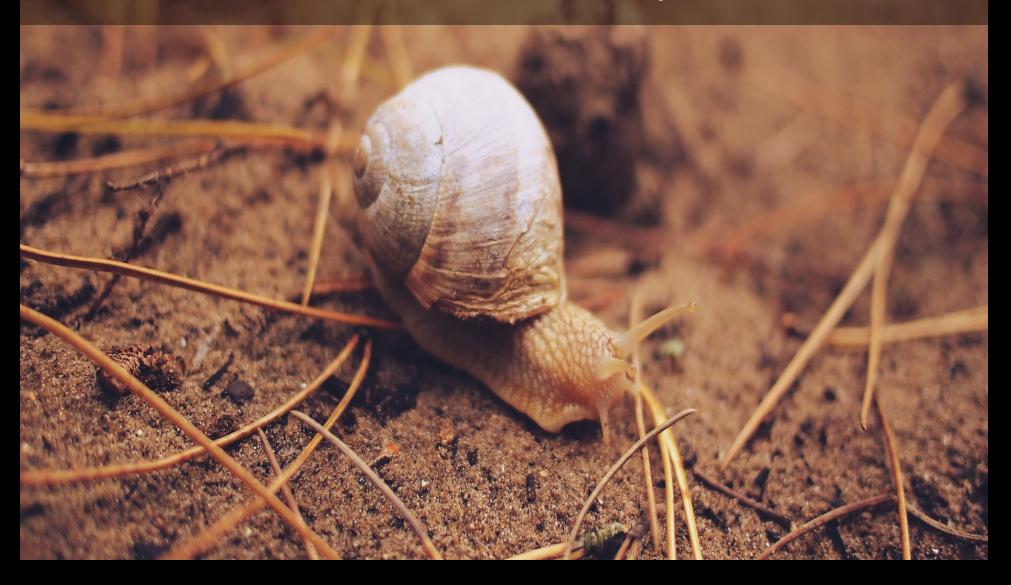

### Test Before

Test Live

- $\blacktriangleright$  Investment
- $\triangleright$  Sleep well
- $\blacktriangleright$  Tests can be run again requires servers

 $\blacktriangleright$  Pray...

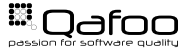

- $\triangleright$  We did this several times
- $\triangleright$  No shop had performance issues when going live
- $\blacktriangleright$  Hardware proved almost everytime sufficient after problems with the stack were fixed
- $\triangleright$  No shop would have made it without the improvements

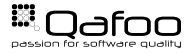

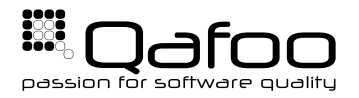

### **THANK YOU**

Rent a quality expert qafoo.com